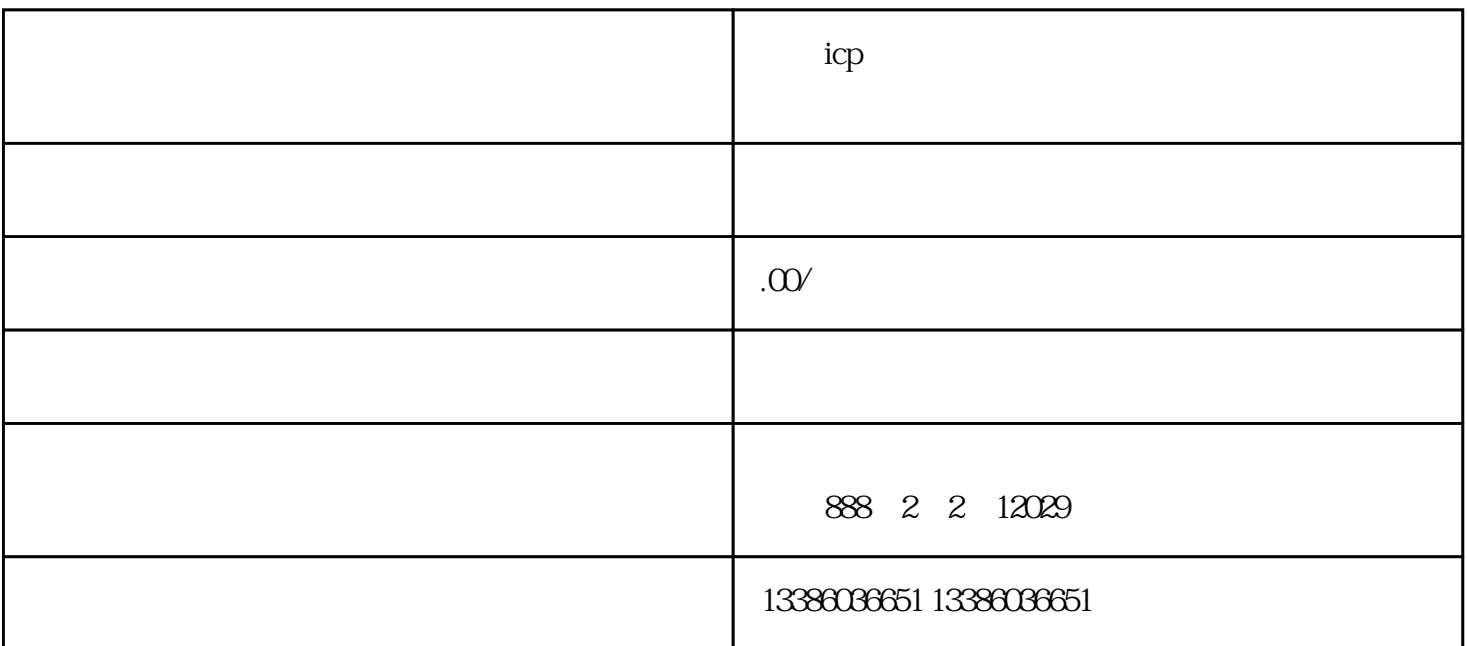

 $ICP$ 从9月1日起,不止是网站,就连APP[和小程序](https://www.zhihu.com/search?q=%E5%B0%8F%E7%A8%8B%E5%BA%8F&search_source=Entity&hybrid_search_source=Entity&hybrid_search_extra=%7B%22sourceType%22%3A%22answer%22%2C%22sourceId%22%3A3262475704%7D)也需要办理ICP备案 而且ICP备案是在各省市的[通信管理局处](https://www.zhihu.com/search?q=%E9%80%9A%E4%BF%A1%E7%AE%A1%E7%90%86%E5%B1%80&search_source=Entity&hybrid_search_source=Entity&hybrid_search_extra=%7B%22sourceType%22%3A%22answer%22%2C%22sourceId%22%3A3262475704%7D)审核  $ICP$ 

1.如果是个[人身份备案](https://www.zhihu.com/search?q=%E8%BA%AB%E4%BB%BD%E5%A4%87%E6%A1%88&search_source=Entity&hybrid_search_source=Entity&hybrid_search_extra=%7B%22sourceType%22%3A%22answer%22%2C%22sourceId%22%3A3262475704%7D)的话,那么主体就是个人,就要求:

 $18$ 

 $\frac{1}{\sqrt{2\pi}}$  , which is the bao

 $2.$ 

主体负责人<br>(1)

个人不可以备案tv后缀名的域名。

有效期限超出三个月的港澳台地区居[民居住证](https://www.zhihu.com/search?q=%E5%B1%85%E4%BD%8F%E8%AF%81&search_source=Entity&hybrid_search_source=Entity&hybrid_search_extra=%7B%22sourceType%22%3A%22answer%22%2C%22sourceId%22%3A3262475704%7D)

 $APP$ 

负责人需年满18周岁。

公[司营业执照](https://www.zhihu.com/search?q=%E8%90%A5%E4%B8%9A%E6%89%A7%E7%85%A7&search_source=Entity&hybrid_search_source=Entity&hybrid_search_extra=%7B%22sourceType%22%3A%22answer%22%2C%22sourceId%22%3A3262475704%7D)有效期限需超出一年以上。

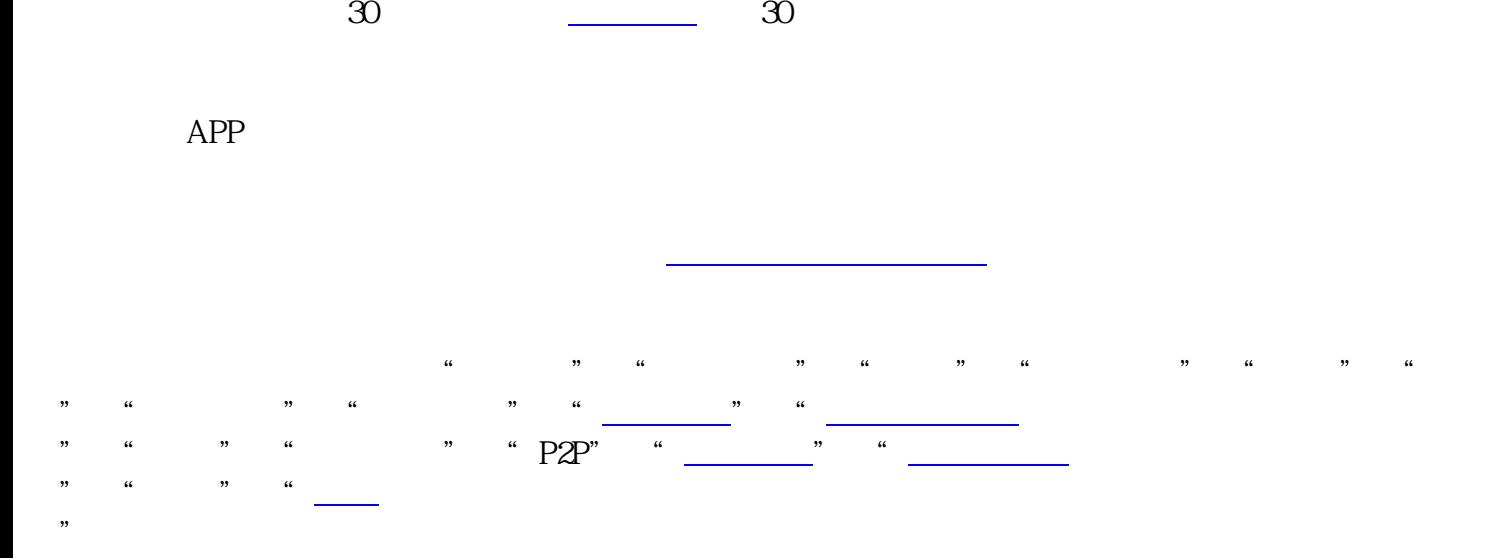

公司名称、经营范围只包含投资的,若网站的确[和金融活动](https://www.zhihu.com/search?q=%E9%87%91%E8%9E%8D%E6%B4%BB%E5%8A%A8&search_source=Entity&hybrid_search_source=Entity&hybrid_search_extra=%7B%22sourceType%22%3A%22answer%22%2C%22sourceId%22%3A3262475704%7D)无关的,建议更改公司名称及经营范围。